## **Simulation DataComponent**

The Class **JSONObjectSimulationDataComponent** is a bare bone implementation of a simulator that

- 1. Uses a predefined model file from the workspace or a model file provided by the currently active editor
- 2. Validates the EMF model before proceeding (optionally)
- 3. Makes a model2model or model2text transformation with visual feedback (progress monitor)
- 4. Reacts to input data (signals) with output data (signals)

## It differs from the **JSONObjectDataComponent** by replacing the following methods:

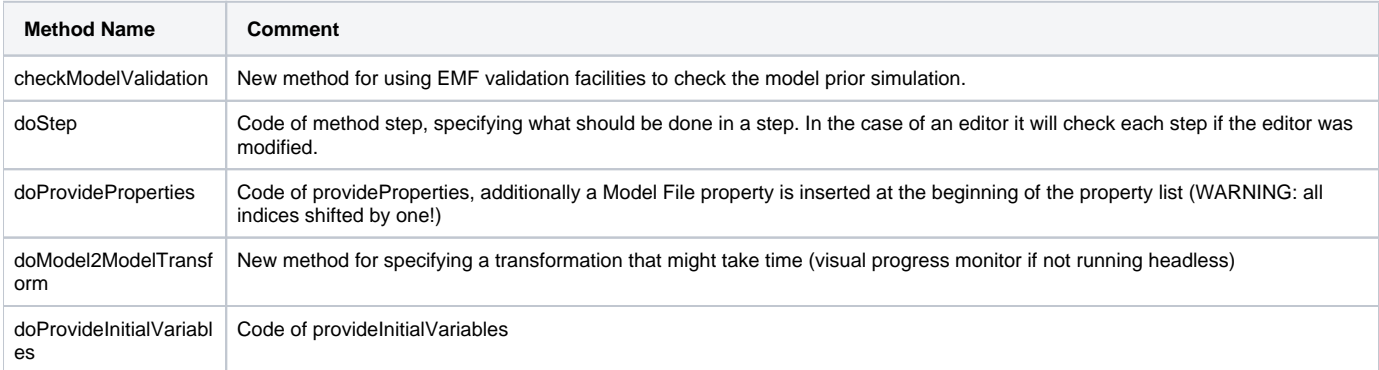

## There are special methods that are provided to access the model to be simulated:

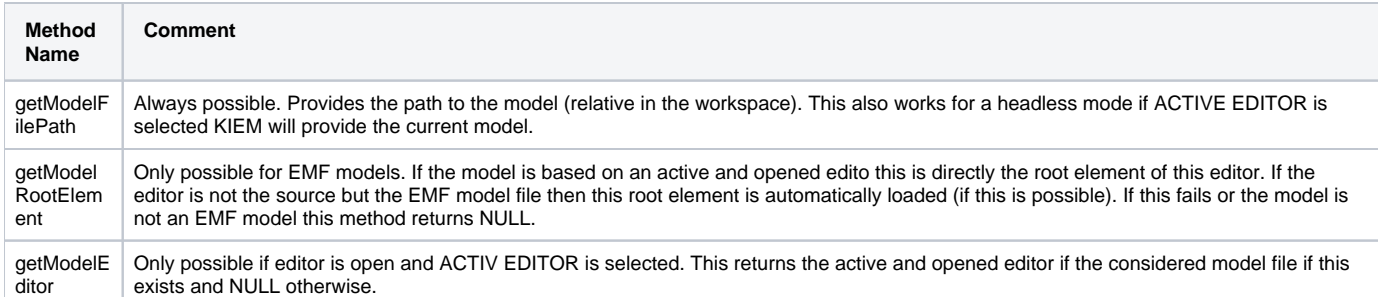

It is encouraged to use file utility methods provided by the KIEM Plugin utility Class **KiemUtil**.